Software complexity consequences for testing and certification

**ALIST AND RES** 

**LUND, SWEDEN, OCTOBER 22, 2012** 

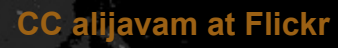

#### Select an app…

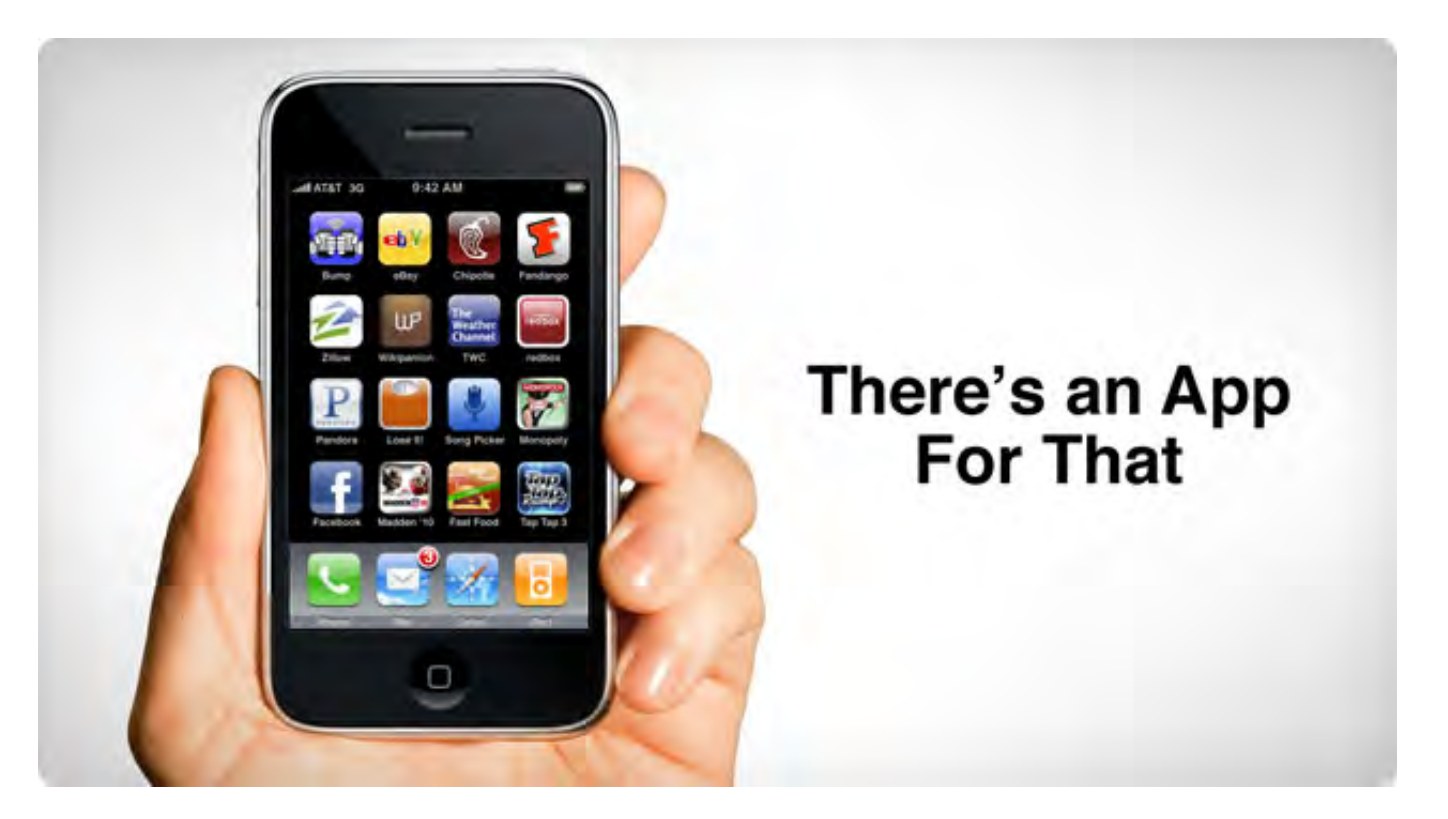

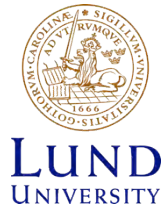

#### Test the app…

#### 泰国 ▼ 493 20:21 中央国  $-493120:22$ Home Network Settings Home Network Settings **WIFI SETTINGS BLUETOOTH SETTINGS** WiFi OFF when leave ho... BT ON when leave home Turn off WiFi when you leave Turn on Bluetooth when you leave home home WiFi OFF Timeout(sec) BT OFF when home How long (in seconds) to wait to turn off Turn off Bluetooth when you get WiFi when you leave home (or temporarily home lost the signal) **AUTO-SYNC SETTINGS** Keep WiFi ON when home Keep the wifi connection alive  $\overline{\mathscr{L}}$ Sync OFF when leave ho... while connected to a home Disable Auto-Sync when you network. leave home **MOBILE DATA SETTINGS** Sync ON when home Data ON when leave home Enable Auto-Sync when you get home Turn on data when you leave home **PROFILE SETTINGS** Data OFF when home ✓ **Home Profile** Turn off data when you get home Current profile: Normal mode

- Wifi: on/off
- Bluetooth: on/off
- 3G: on/off

 $\sim$ 

৶

- SD-card: size/brand
- Language: sv/en/ty/ fr/cn

 $2 * 2 * 2 * 5 * 20 * 5 =$ 4000 combinations

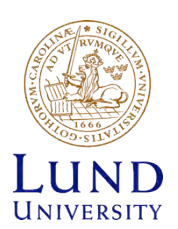

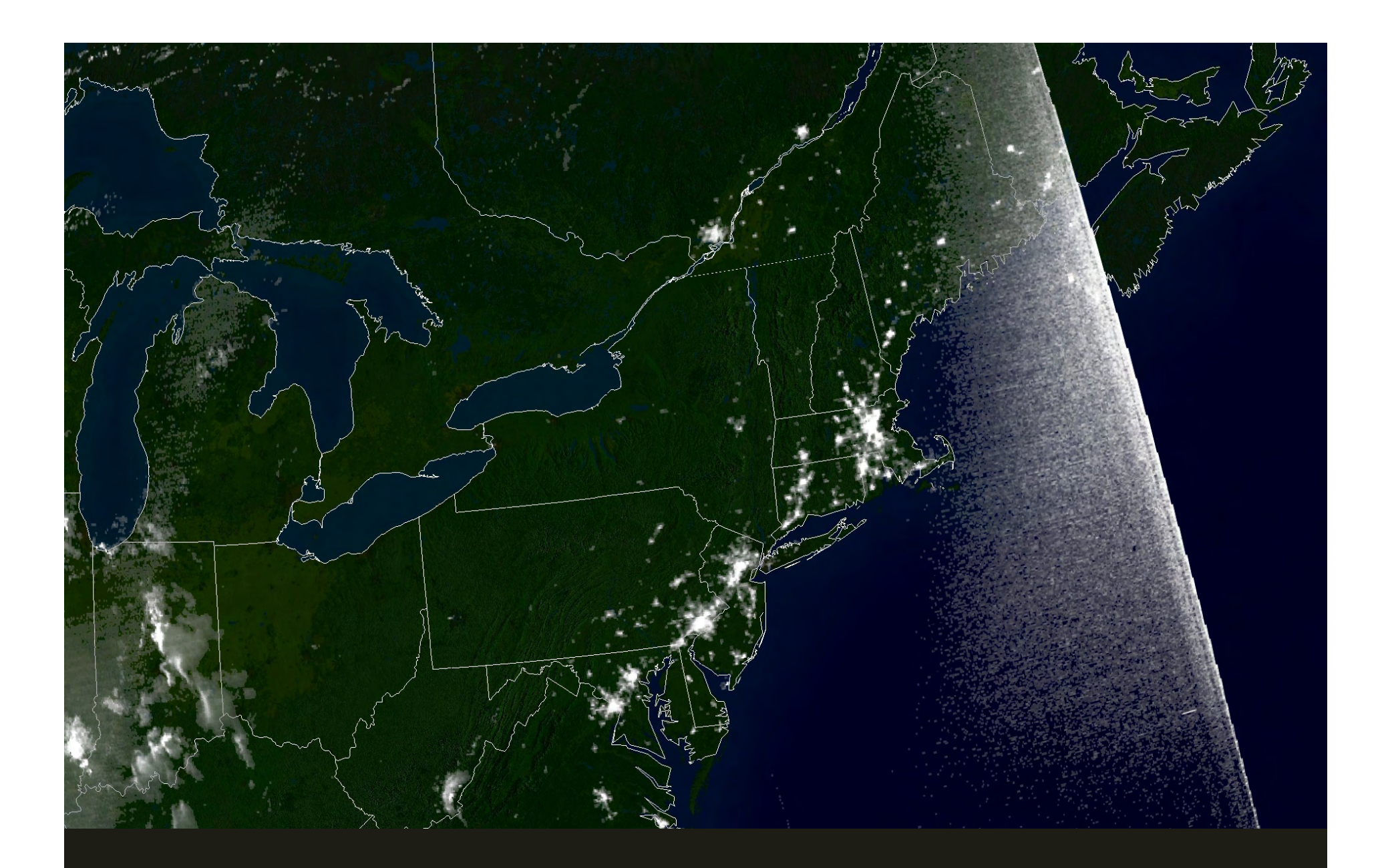

**August 14, 2003 – satelite image over North America. And later** 

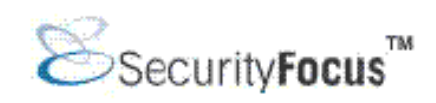

Joseph Bucciero, …, said the public should not lose confidence in utilities.

"There are a lot of systems out there and they are running for many years already, and this is the first time a problem like this has arisen," he said.

Bucciero said the software bug surfaced because of the number of unusual events occurring simultaneously ...

#### Terms

- **Testing.** The dynamic execution of test cases to
- 1. find faults, and/or
- 2. demonstrate absense of faults.

#### **Certification.**

Demonstration of fulfillment of standards.

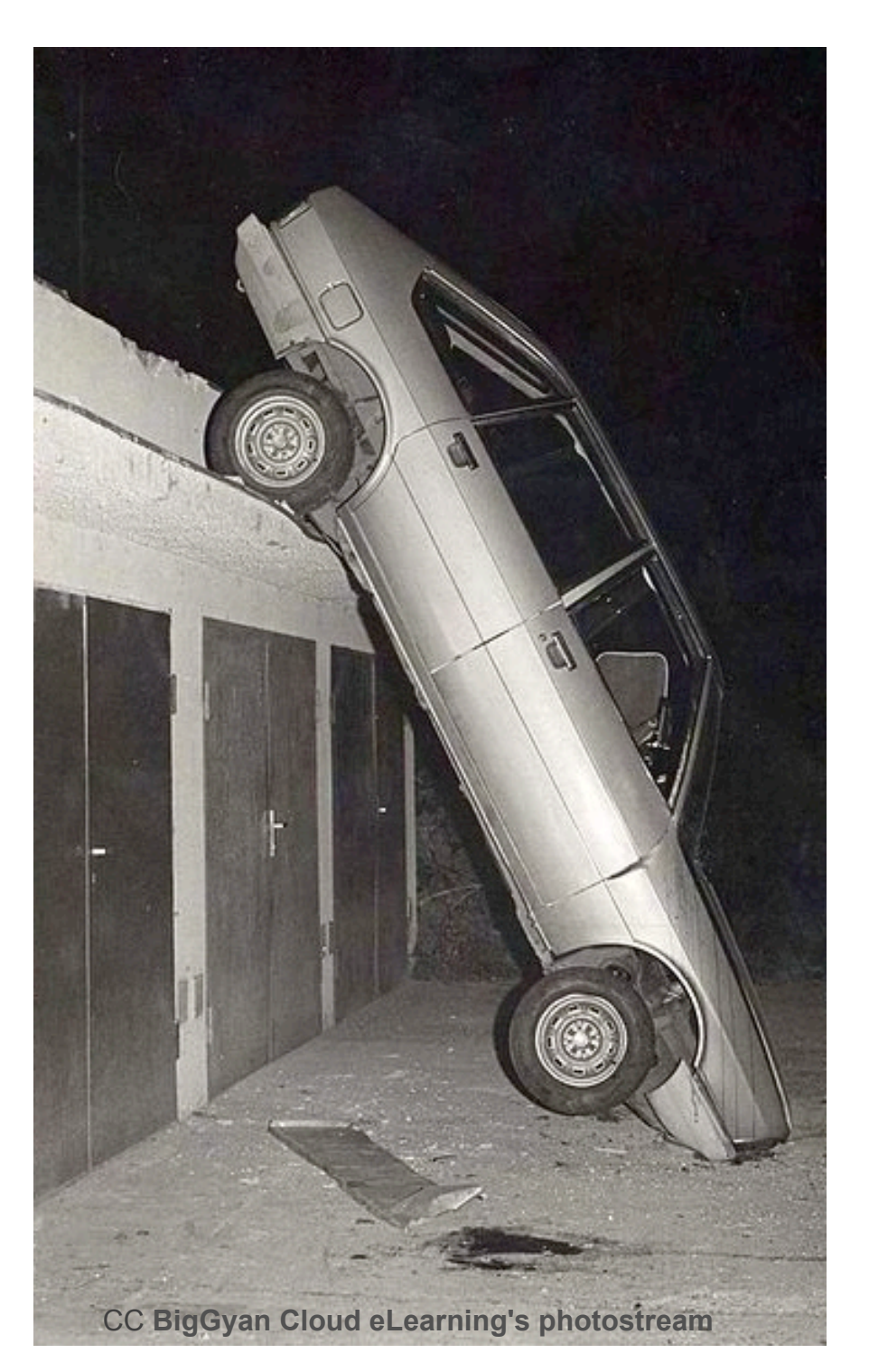

#### Methods

- Independent layers or modules
- Representative selection of test cases
- Let the user test
- Standards and certification

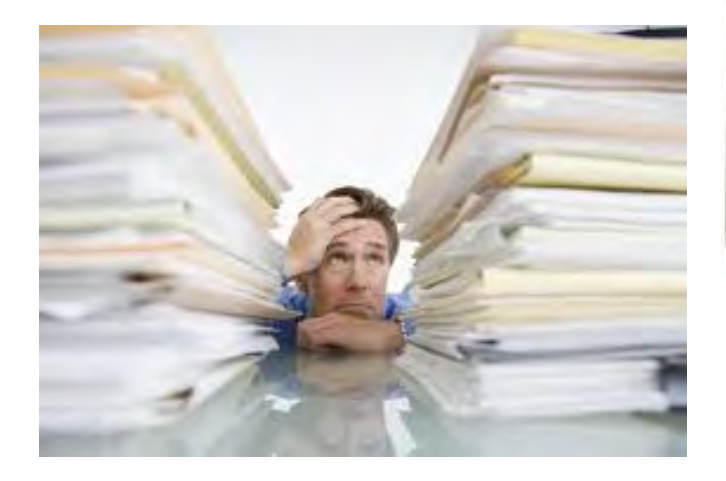

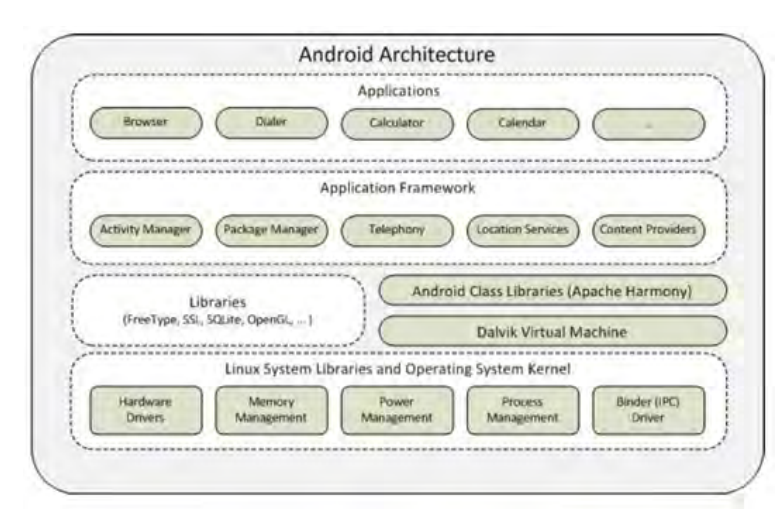

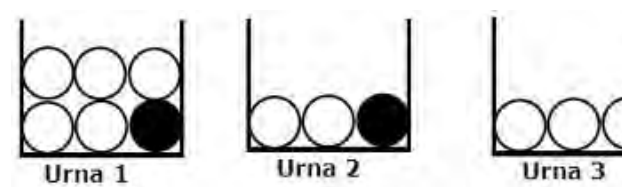

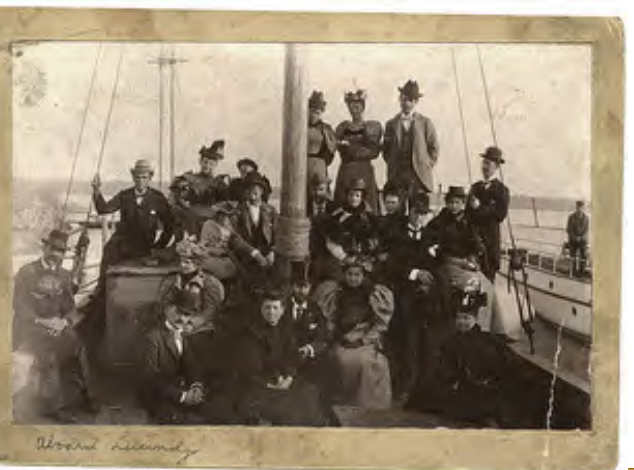

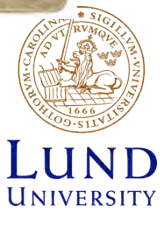

CC Sweet Chi at Flickr

### Ongoing research: visualization supported test selection

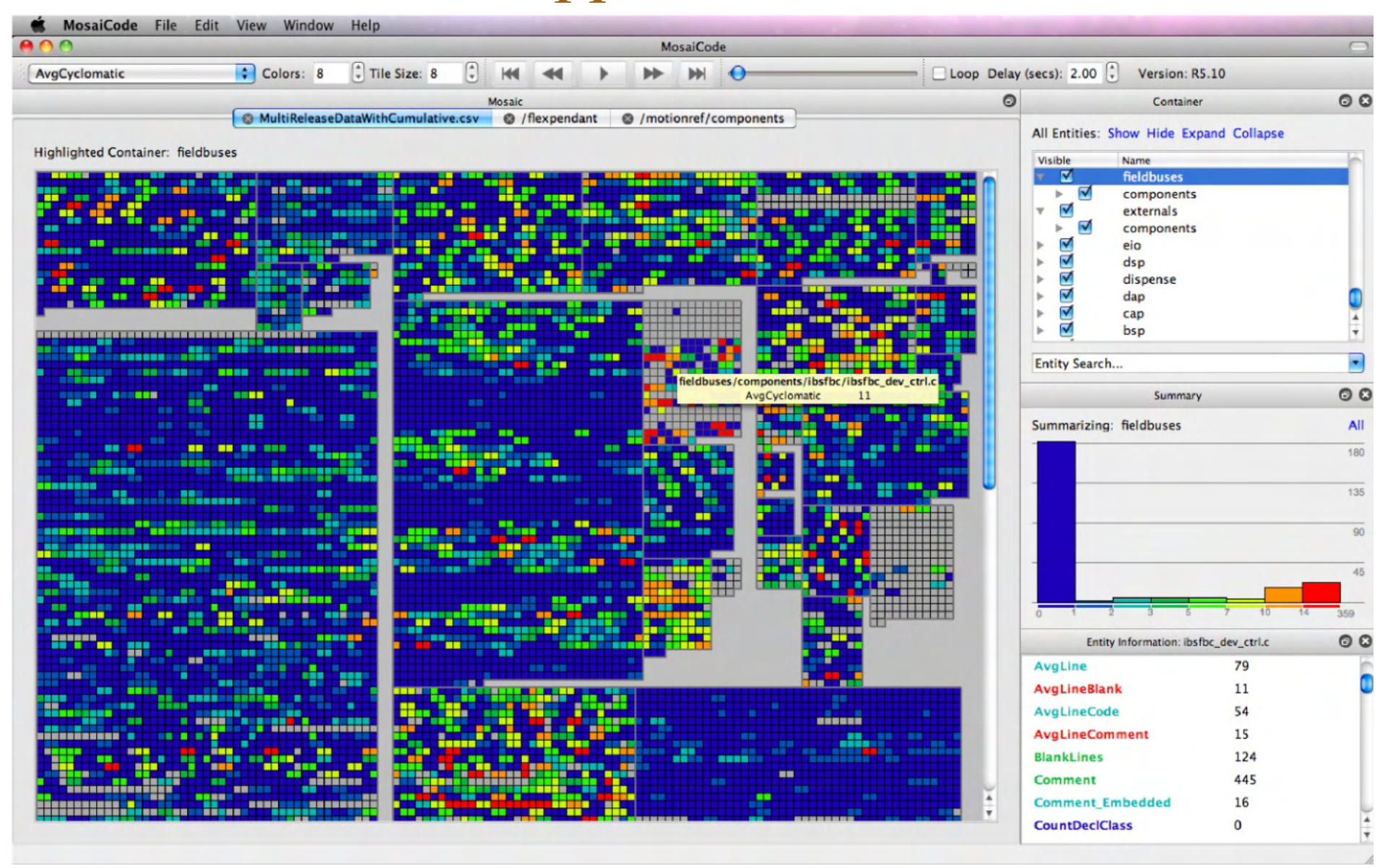

**Figure 1 The MosaiCode tool consists of the primary Mosaic visualization (A) with multiple tabs for additional views of the same data** 

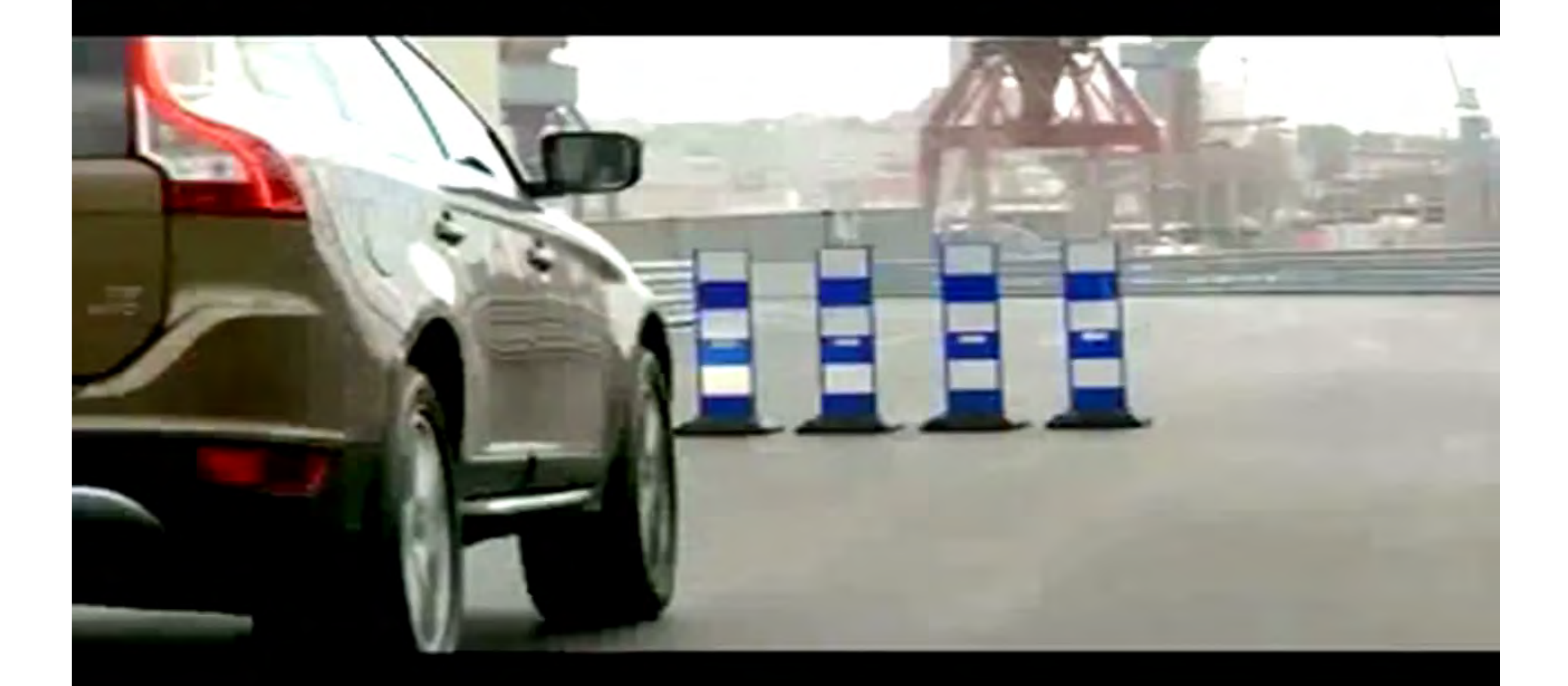

## Example: Volvo City Safety

#### Historical analogy: Steam engines

- High pressure steam boilers more effective, but unsafe
- 1816-48 in the US: 233 steamboat explosions, killing 2 562 persons, injuring 2 097
- Disasters not prevented until national standards for safety were in place in the late 1800s

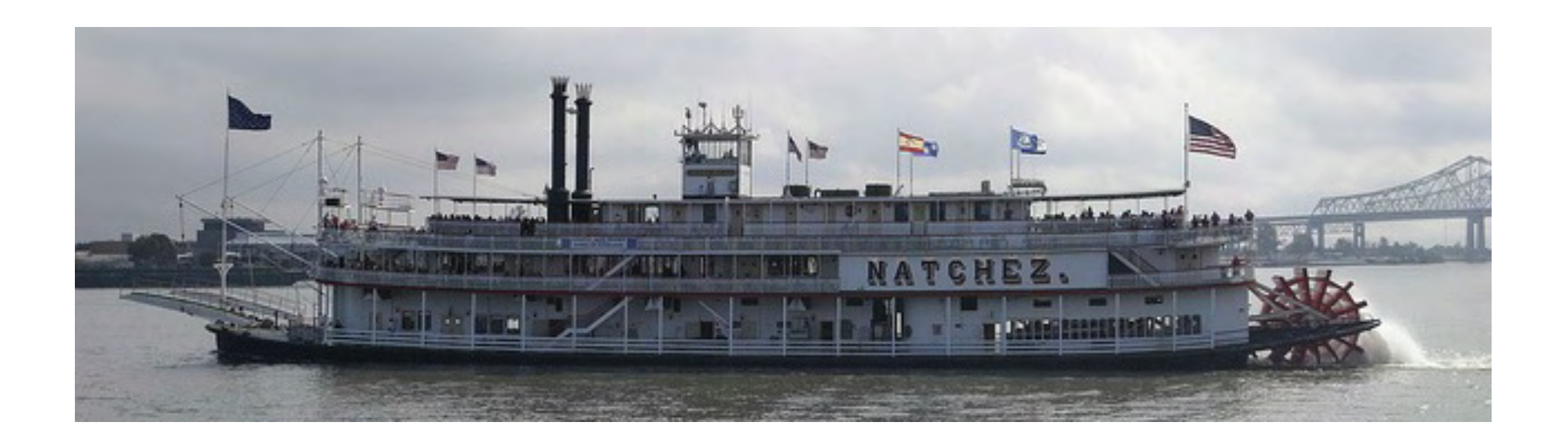

# High-Pressure Steam Engines and Computer Software – Leveson, 1994

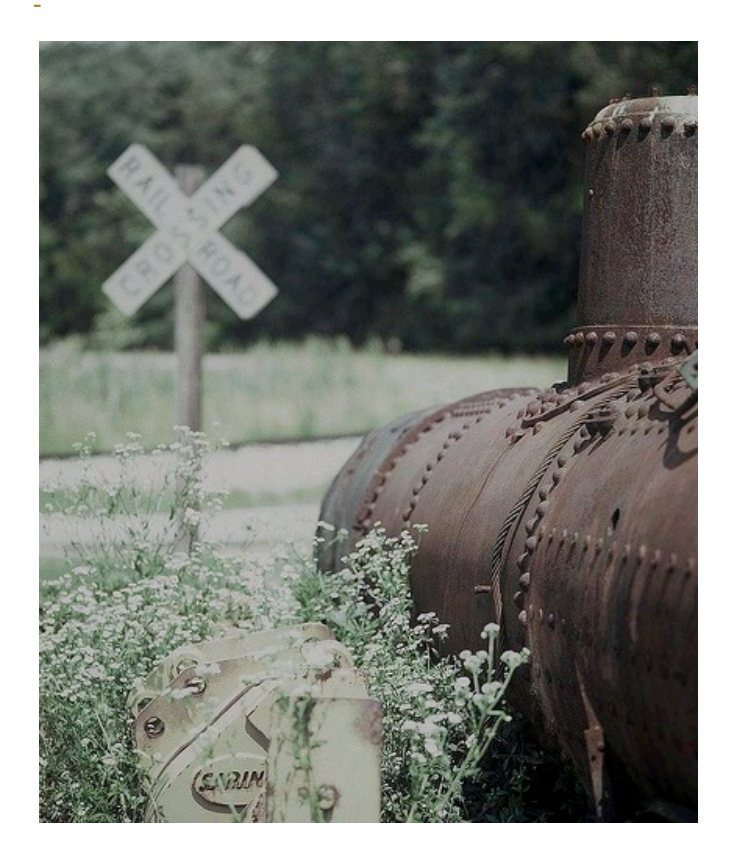

- 1. Complexity
- 2. Invention vs evaluation
- 3. Theory vs practice
- 4. Automated systems need human supervision
- 5. Human-technology interaction
- 6. Competency

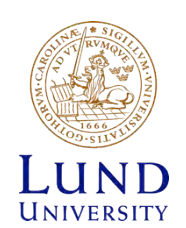

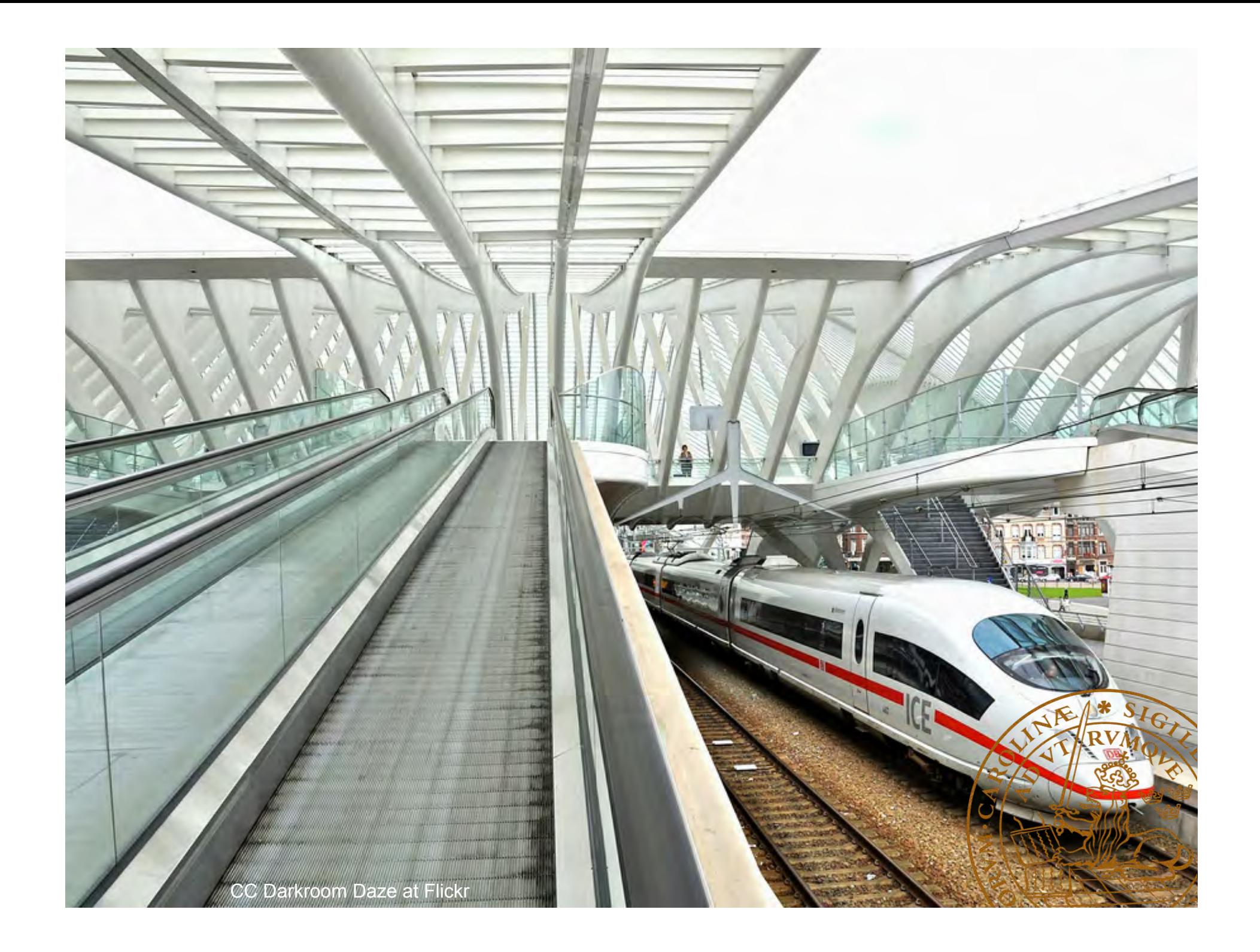